## Add Logo to Reports

Select Settings from the top tool bar, Select Company Information when opened selected at the bottom buttoms Select Logo / Enter Logo, select your selection and select the Save button then all your reports will refelect your logo selection. You may also chose to enter your own logo by first sizing to the required and droping it to the Easy Pro Logo file (Selected Size 220 \* 130)

| File |                                                                                                    | \$ 8                                                | indow Layout Help       | Check Register Global Report Fee Category                                                |
|------|----------------------------------------------------------------------------------------------------|-----------------------------------------------------|-------------------------|------------------------------------------------------------------------------------------|
|      | Company Information Company Name: Tampa Bay Constr Address: 11717 Winn Rd City: Riverview Office #: | uction Co.,Inc.<br>State:<br>Florida •<br>Mobile #: | Zip:<br>33569<br>Fax #: | Company Logo: (Suggested Size 220*130)                                                   |
|      | (813)481-2369<br>Company Rep:                                                                       | (813)481-2369                                       | (813)441-6843<br>Title: | vlopez1@verizon.net                                                                      |
|      | Victor Lopez Licensed,Bonded,Insured Licensed,Bonded,Insured                                        |                                                     | Owner                   | Click on Settings then scroll<br>down to Company Information,<br>here you can enter your |
|      | License Number:                                                                                     | ilsureu                                             | County:                 | Company Information                                                                      |
|      | CRC023365                                                                                           |                                                     | Hillsborough            |                                                                                          |
|      | Slogan on top of Repo<br>Slogan under Compan<br>In Business Since 1                                 | ny Name on Report:<br>1982                          | ogo / Enter Logo        | Save Return                                                                              |

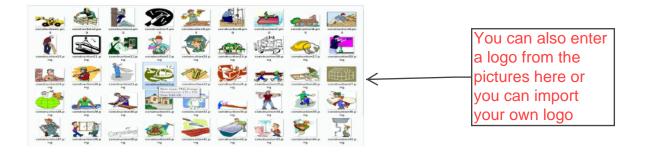